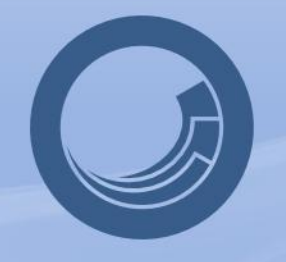

# sitecore<sup>®</sup> azure

Enterprise Level Applications on Windows Azure

Mikkel Høy Sørensen Technical Manager at Sitecore Corporation mhs@sitecore.net

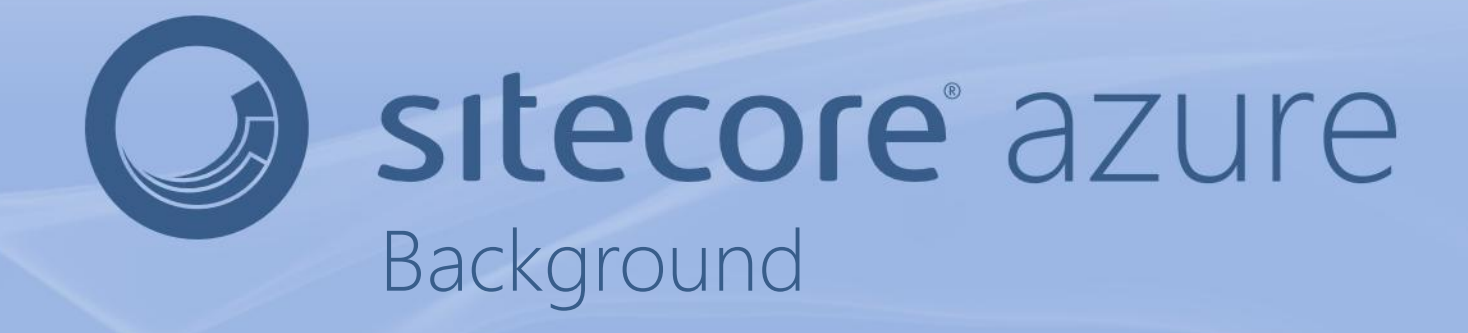

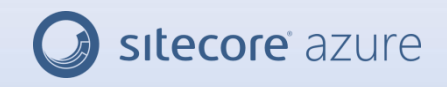

## Background

- Technical Manager focusing on 3rd party products and technologies
- Responsible for products to ease integration with these
- Among these are Sitecore Azure
- Sitecore Azure enables seamless integration to Windows Azure

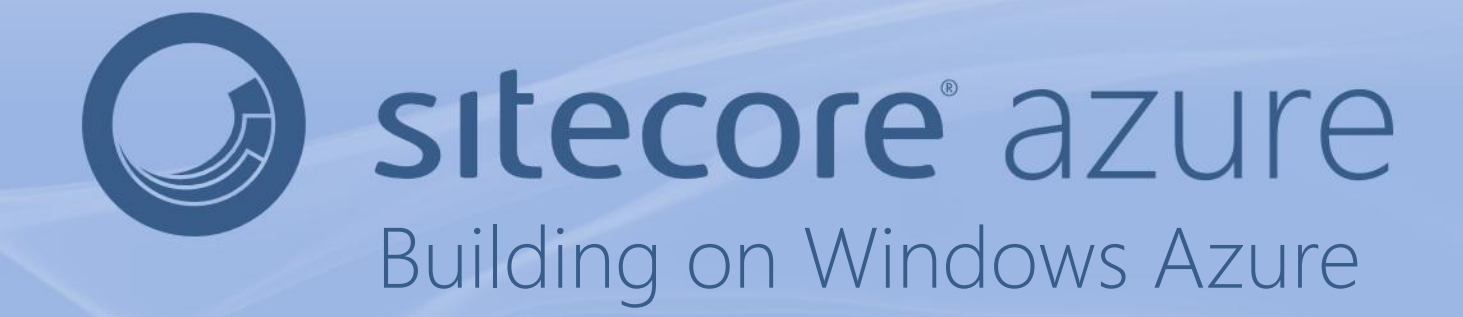

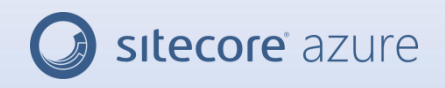

## Building on Windows Azure

- Any architectural considerations i have to be aware of?
- What are the challenges of building application for Windows Azure?
- Will Windows Azure scale endlessly?
- How difficult is it to convert my existing Application?

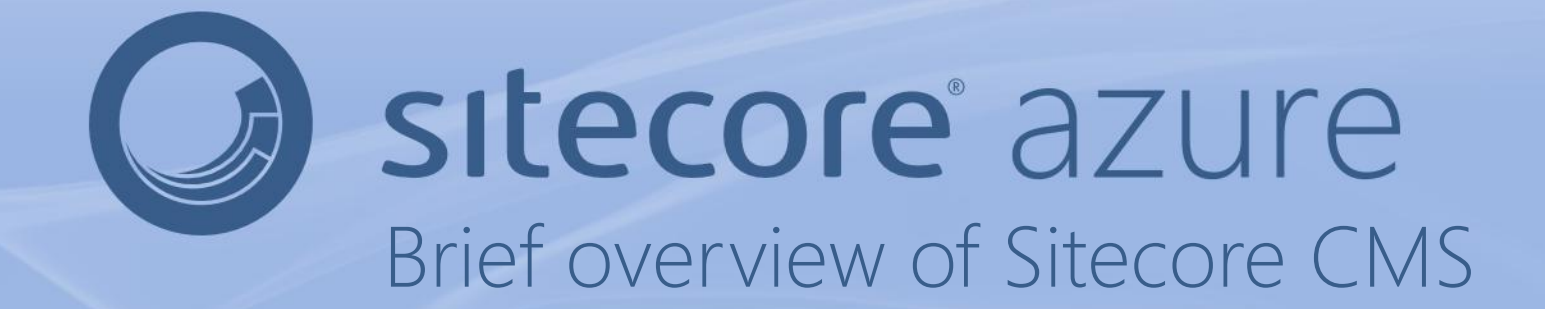

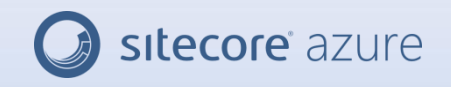

### Brief overview of Sitecore CMS

- a Enterprise Content Management System
- designed for endless scaling
- supports multi server and multi location setups
- uses information push forward to high security requirements

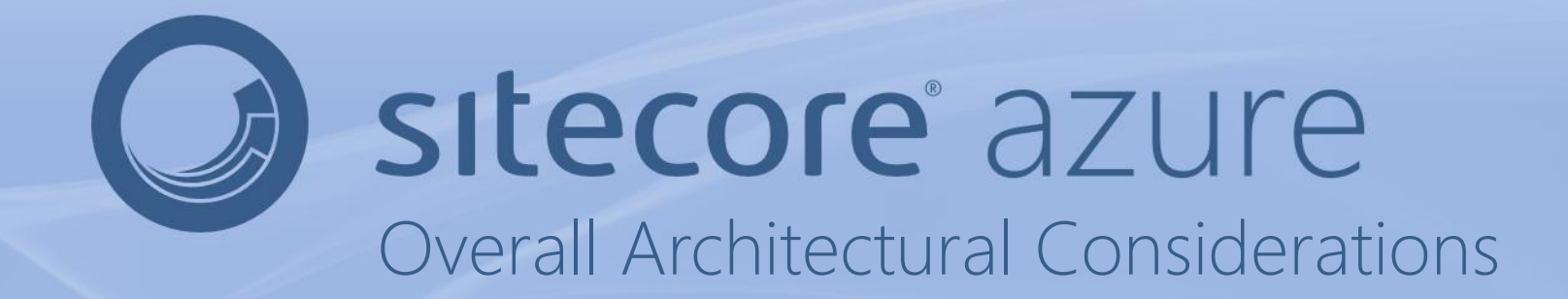

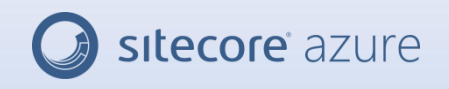

#### Overall Architectural Considerations

- Runs on shared commodity hardware
- Everything has to be able to scale
- Multiple Geographical Locations
- Address scalability restrictions on single point of access data resources like databases

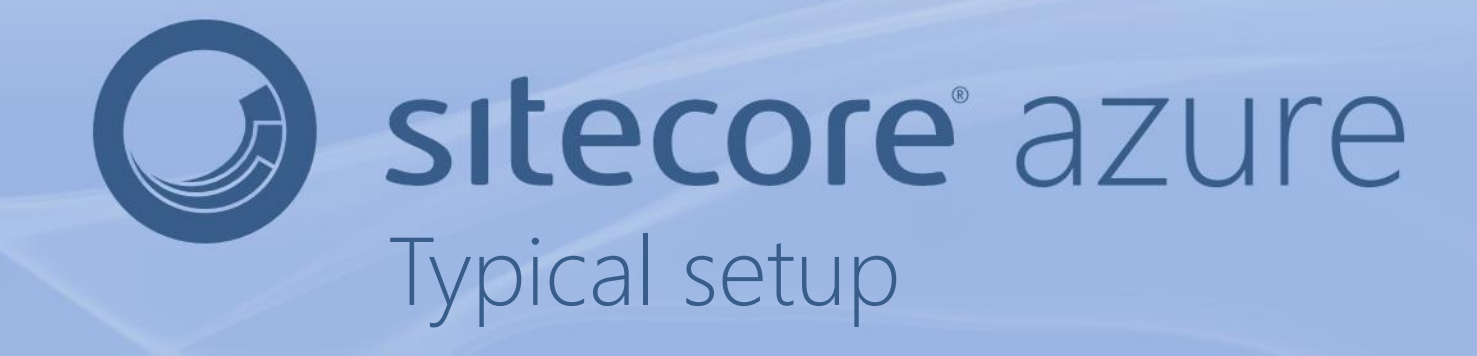

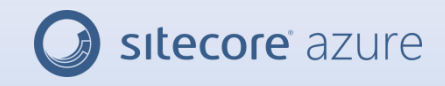

## Typical setup

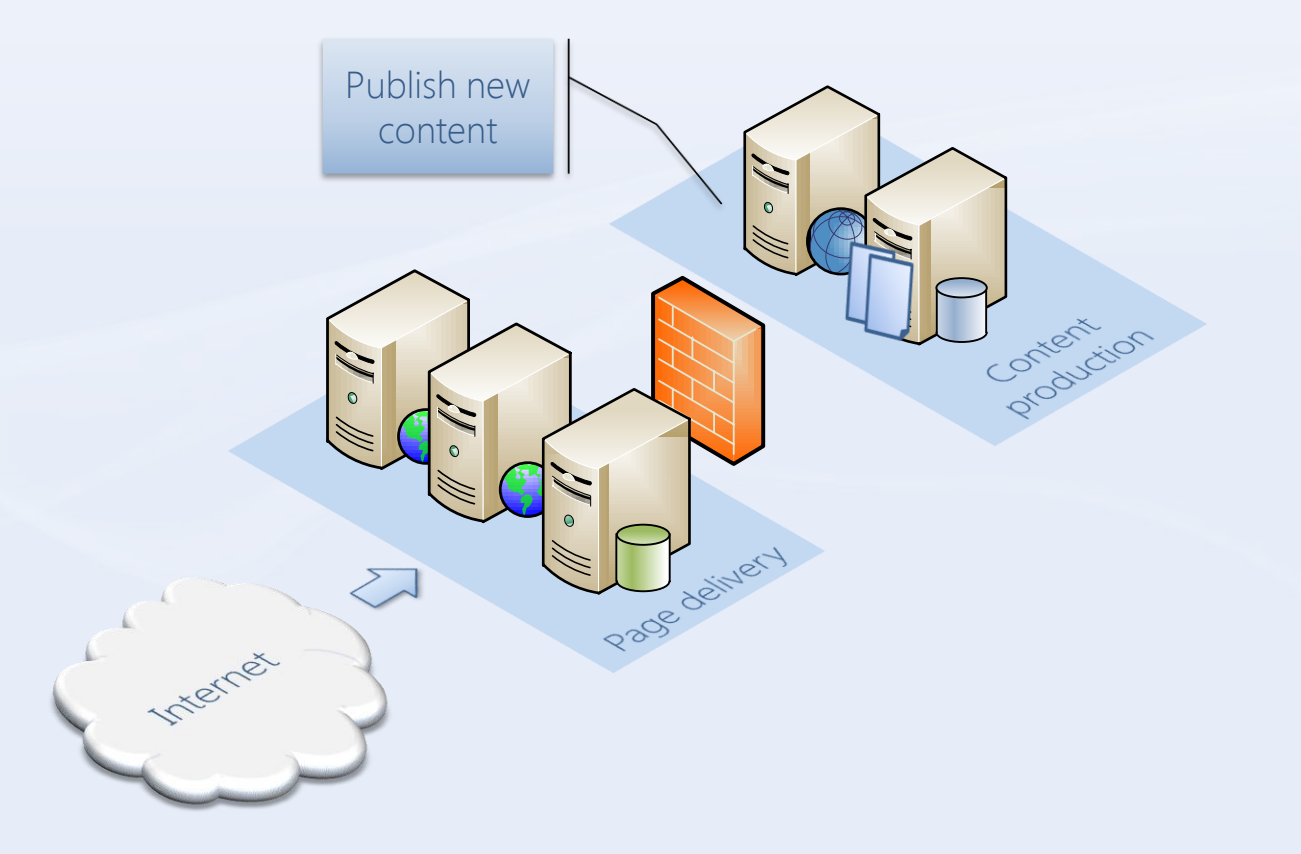

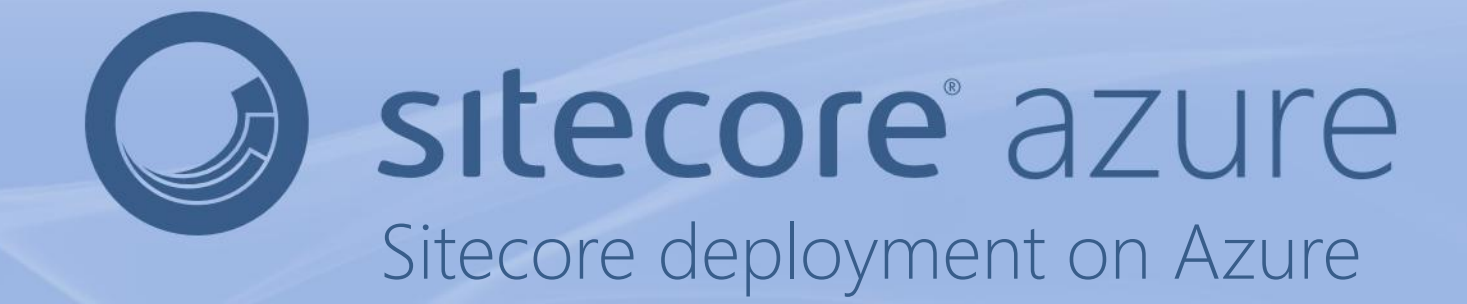

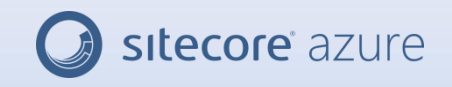

## Sitecore deployment on Azure

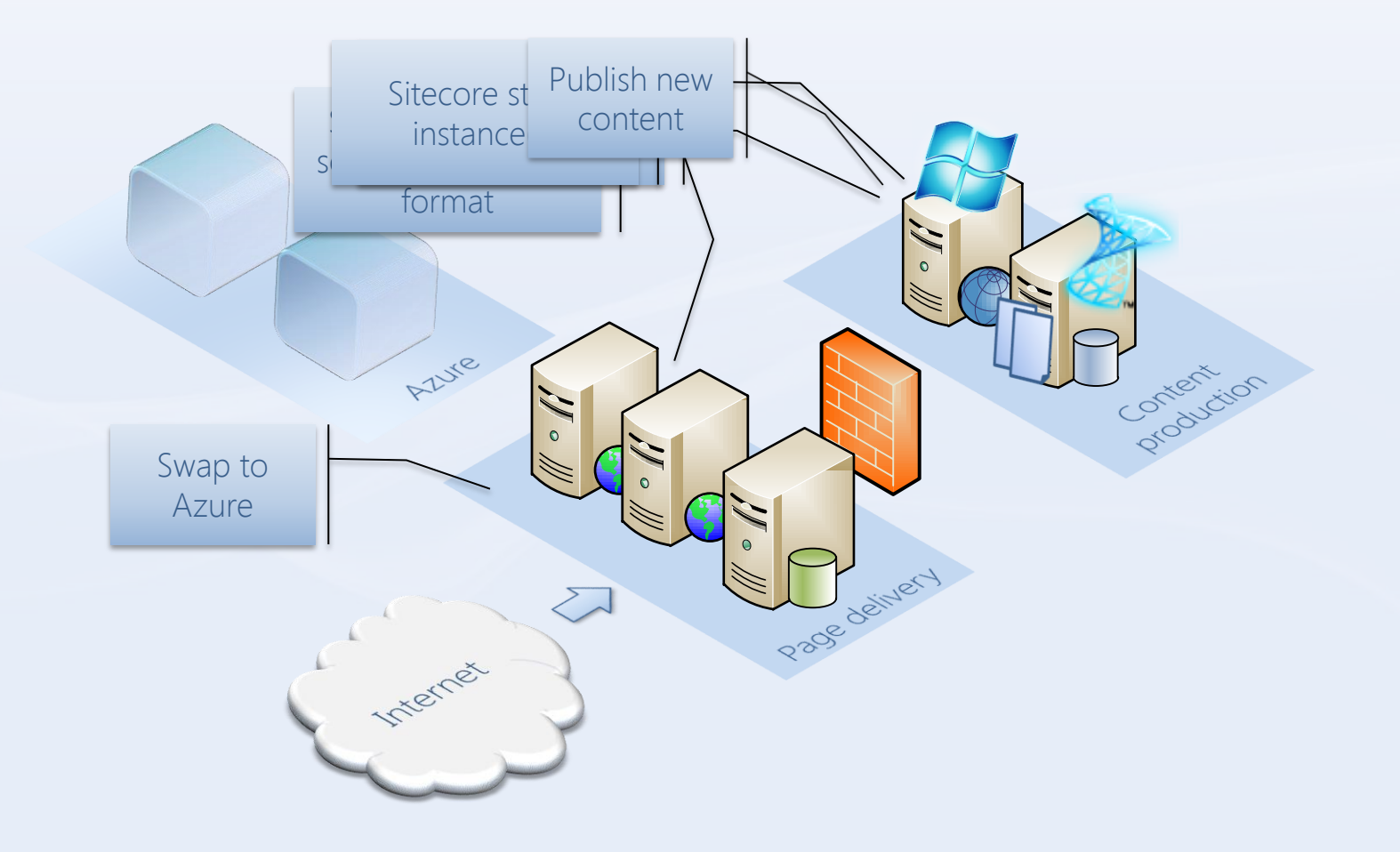

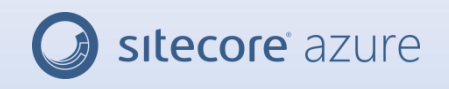

#### What does the automated deployment do

- Creates cloud databases with published data
- Setup Azure databases as publication targets
- Converts existing Website in to Web Role
- Configures Web Role to run on Cloud databases

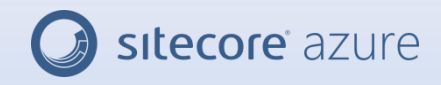

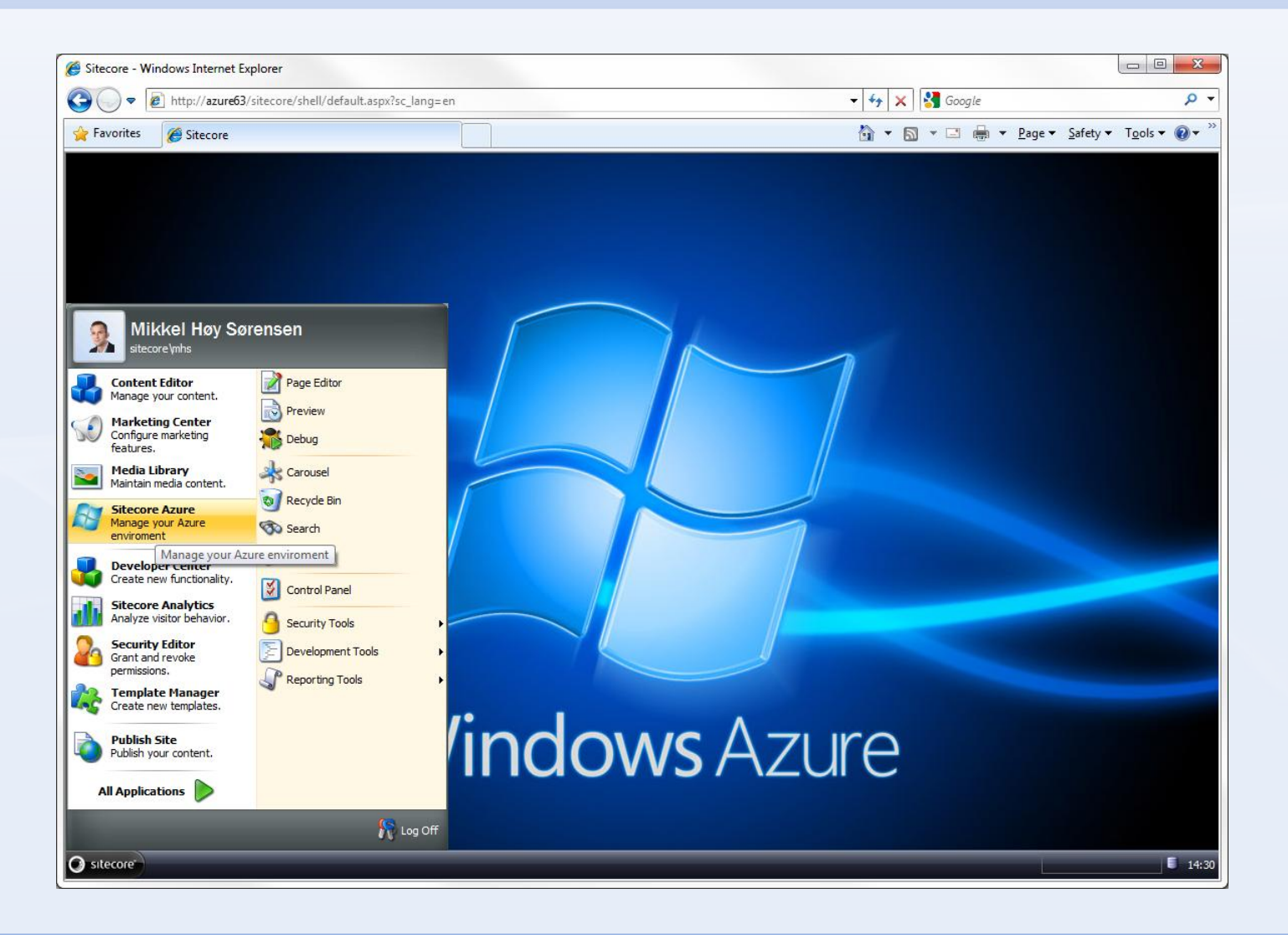

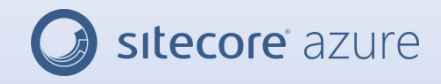

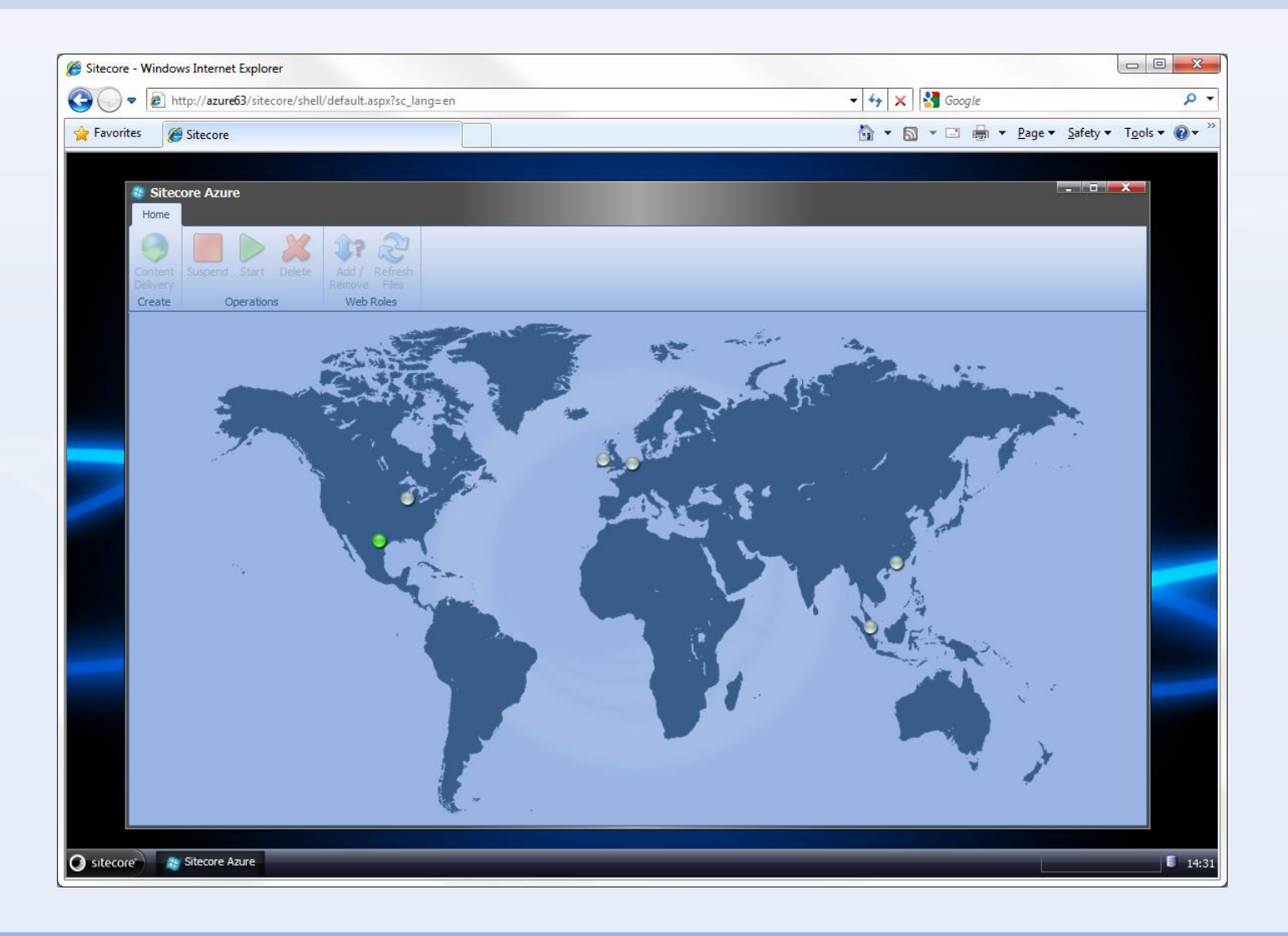

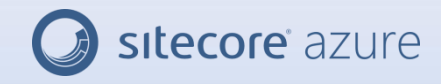

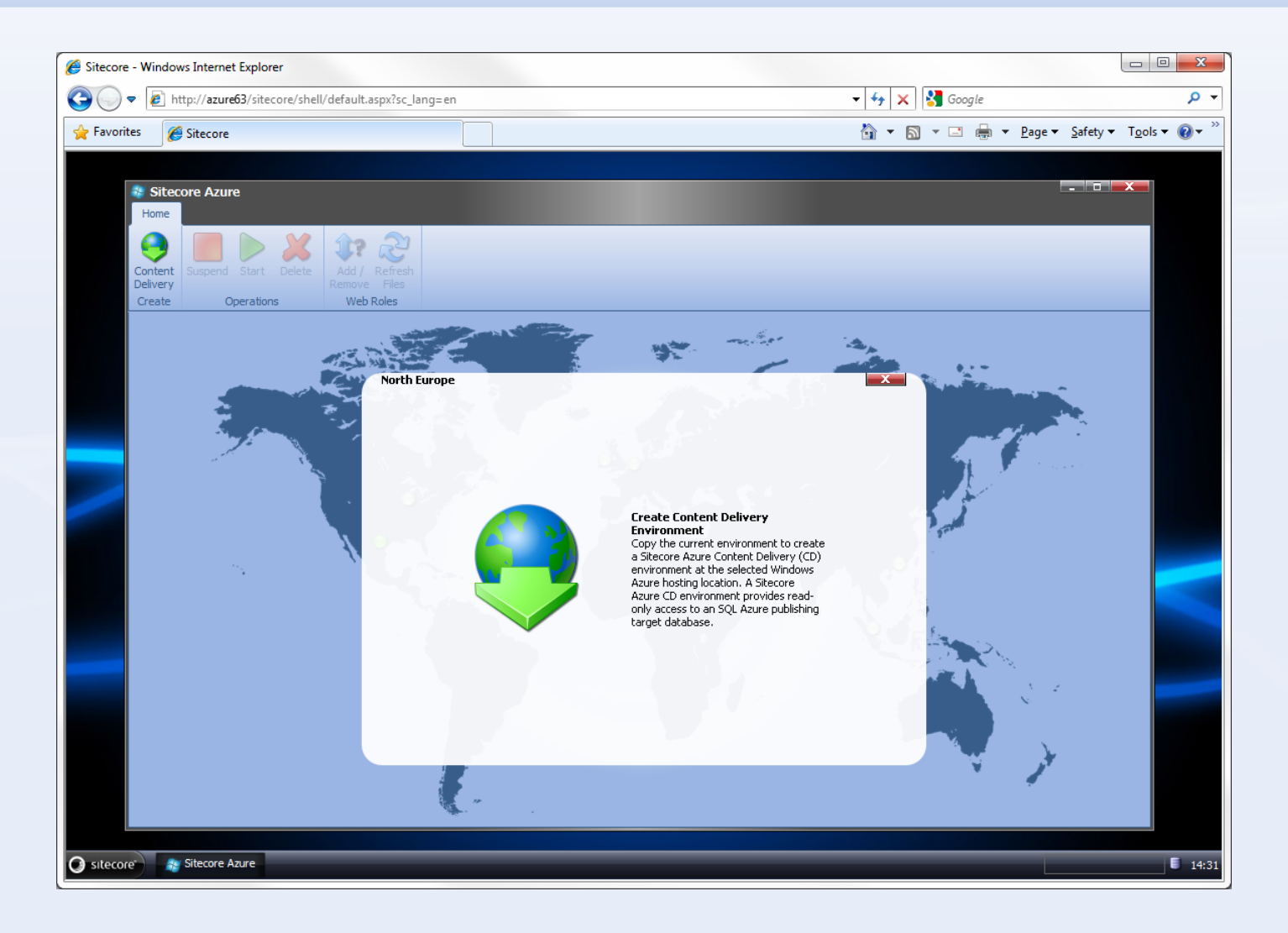

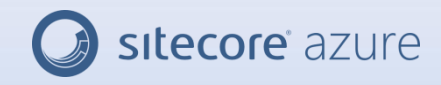

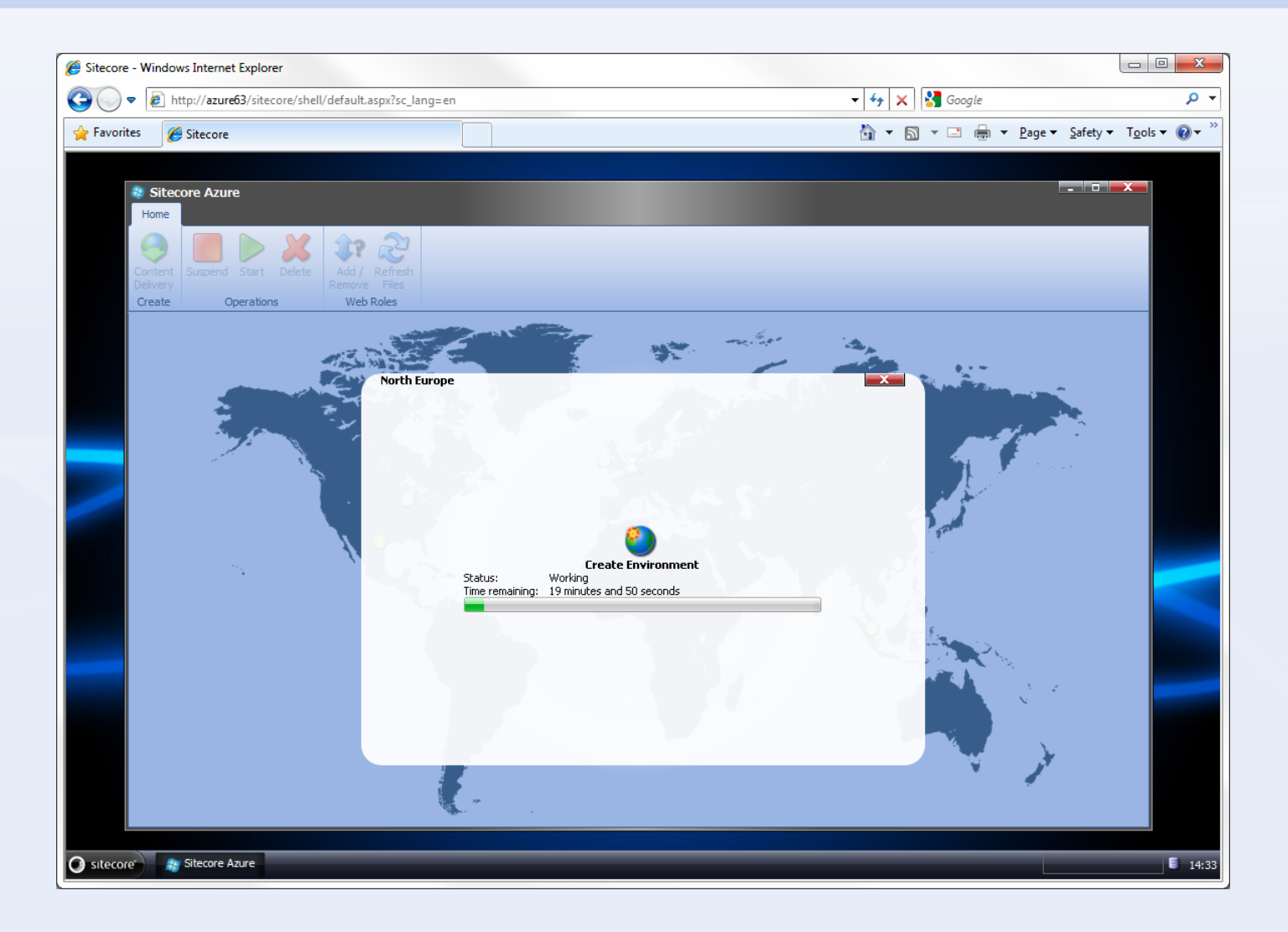

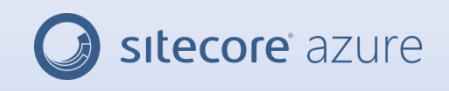

#### Windows Azure Service Management REST API

- Control hosted services
- Create, update, swap and delete deployments
- Operate and get status on deployments
- Change sizing of environments
- Maintain certificates
- Get information about storage accounts

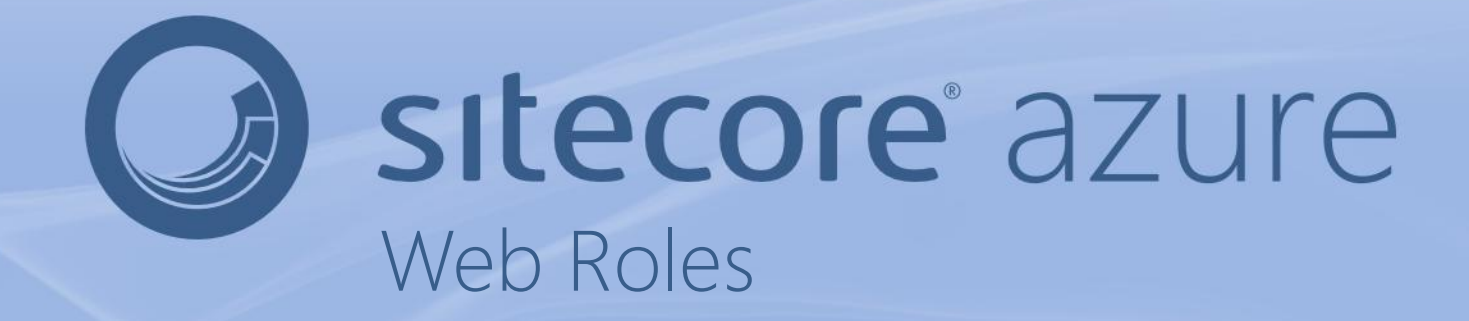

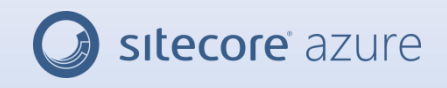

#### Web Roles

- Everything be able ton run multiple instances at once
- Web Roles can at any time be spun up / down, so must be stateless or able to recreate stats
- No disk access
- No support for legacy code

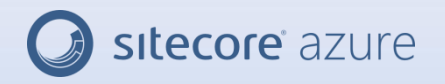

## Converting Sitecore to Web Roles

- Sitecore consists of ~31 MB of compiled code
- Supports multiple web instances
- Can recreate state
- Not a single line was changed in order to support the Windows Azure platform
- Only changes done to Web Roles where configuration

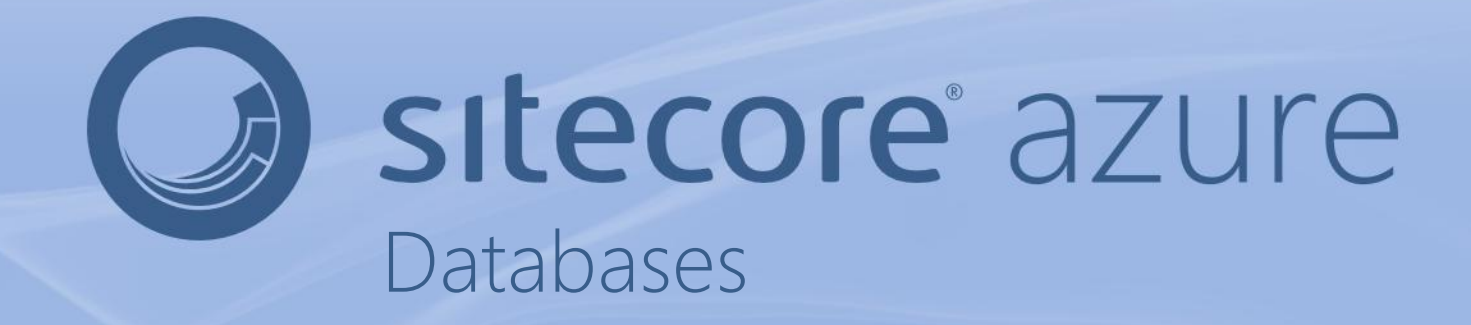

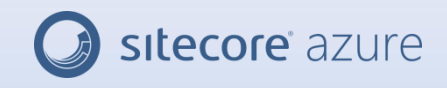

#### Databases

- Must have clustered index
- Only one database server location pr. subscription
- No database replication (sync is available)
- Database size limitation

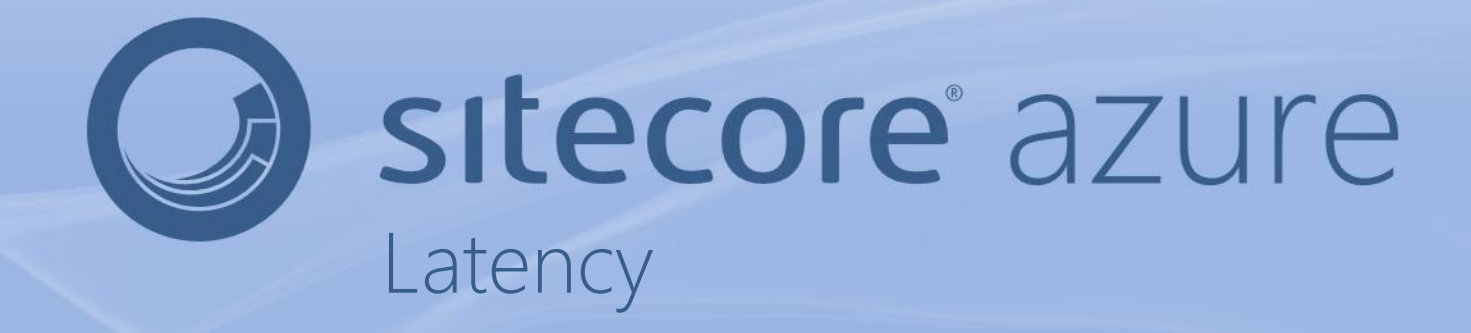

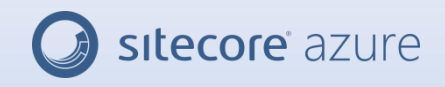

#### Latency

- Database responses from Web Roles where as expected
- Updating or Creating database from on-premise Production servers was slow due to latency
- Utilization of the bandwidth was very poor

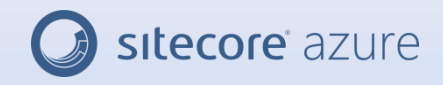

## Latency

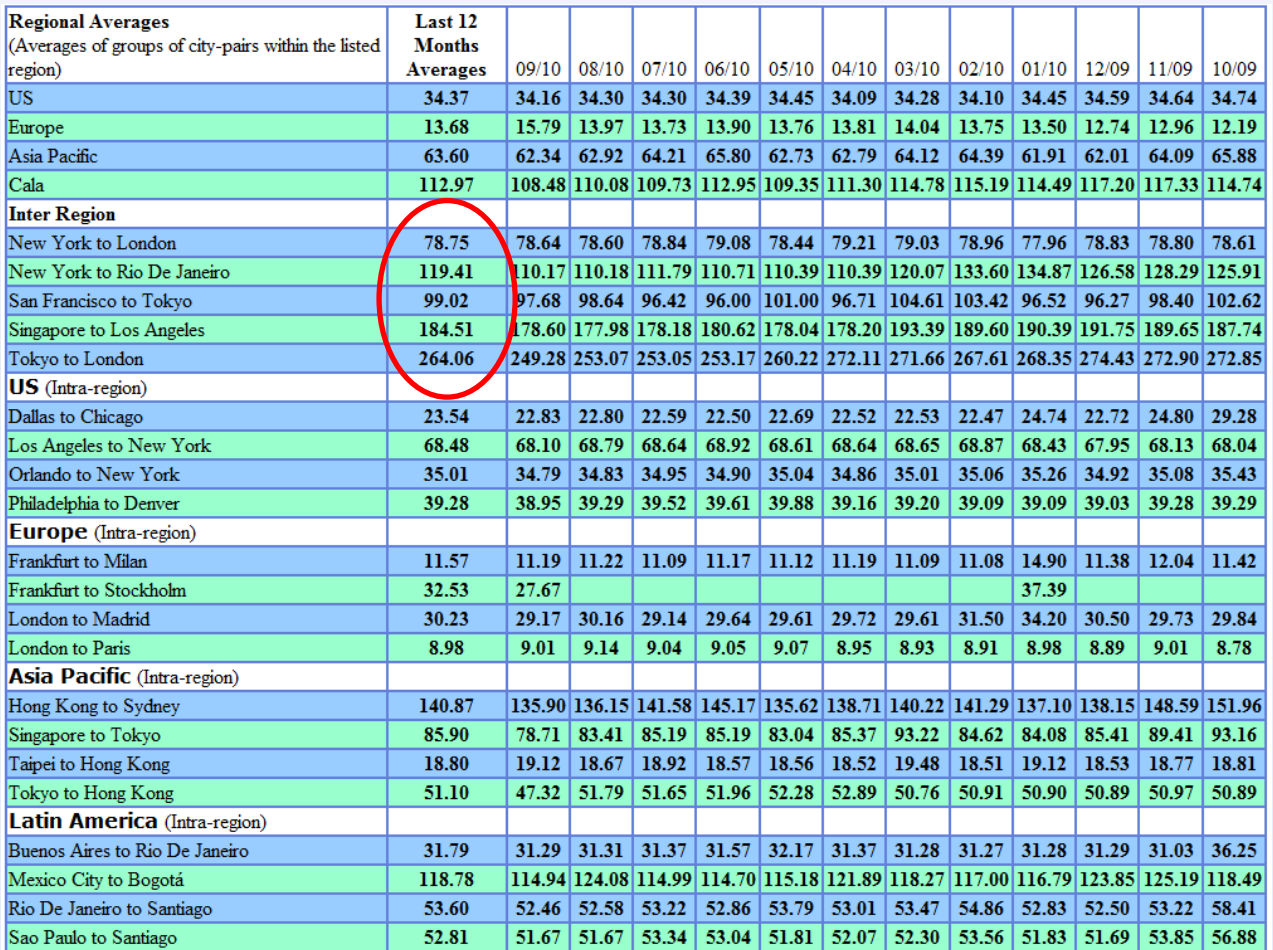

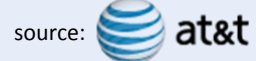

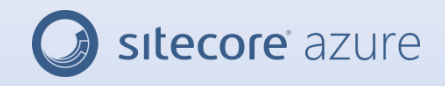

#### Latency

• Small 70mb database deployment from Los Angeles to Singapore (avg. 185ms)

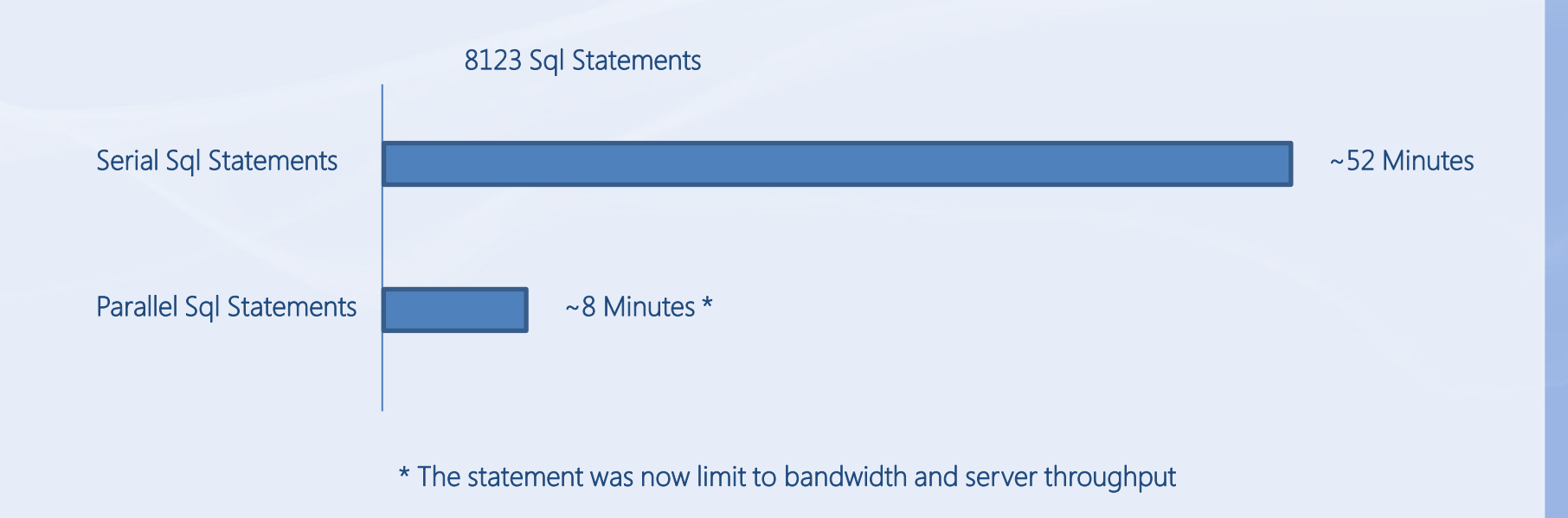

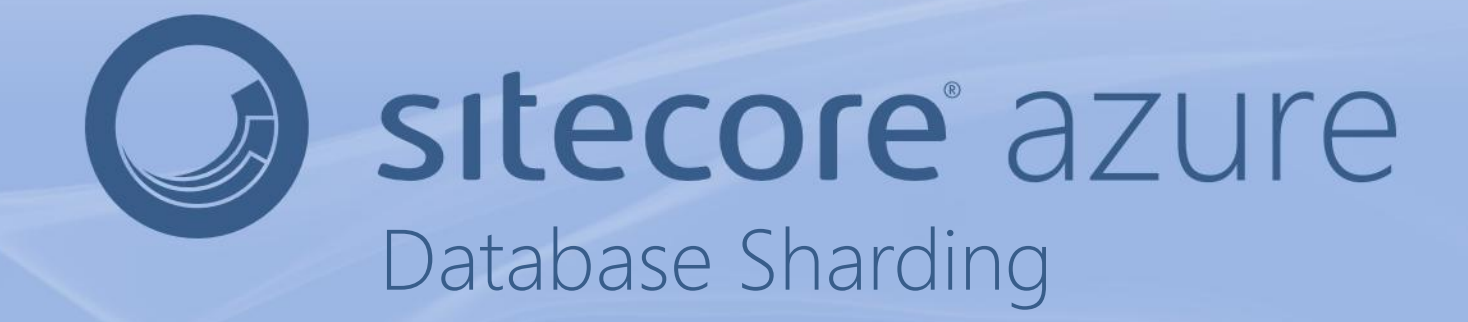

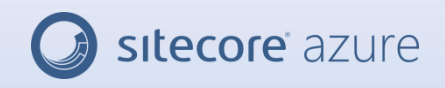

## Database Sharding

- Span you data a cross multiple databases
- Addresses database space limitations
- Ability to scale throughput
- Cost of 1x20GB is the same as 2x10GB
- Endless database size

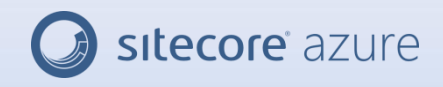

## Database Sharding

#### Principle behind database sharding

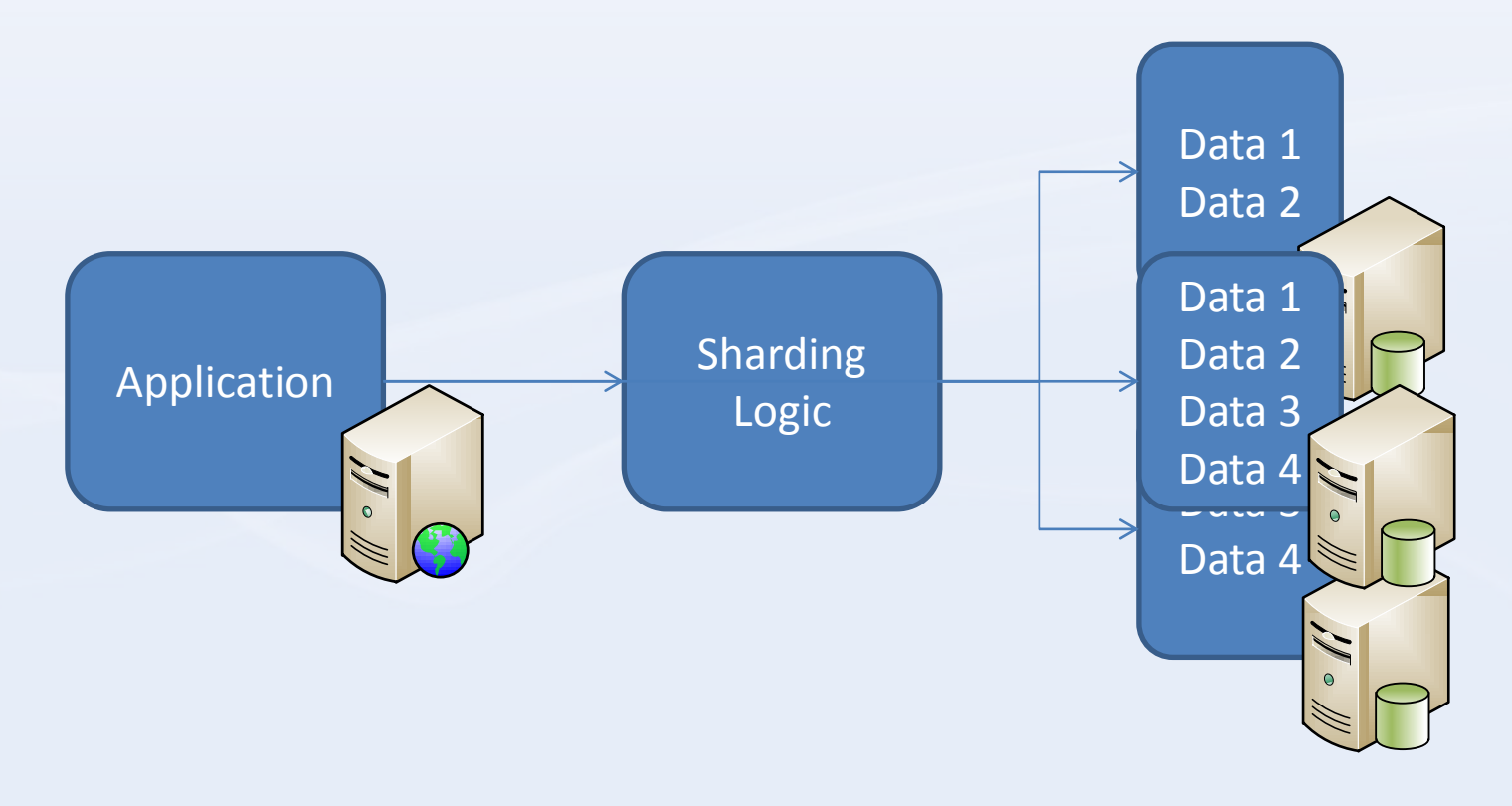

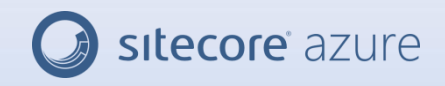

### Database Sharding

• Scale out to two databases

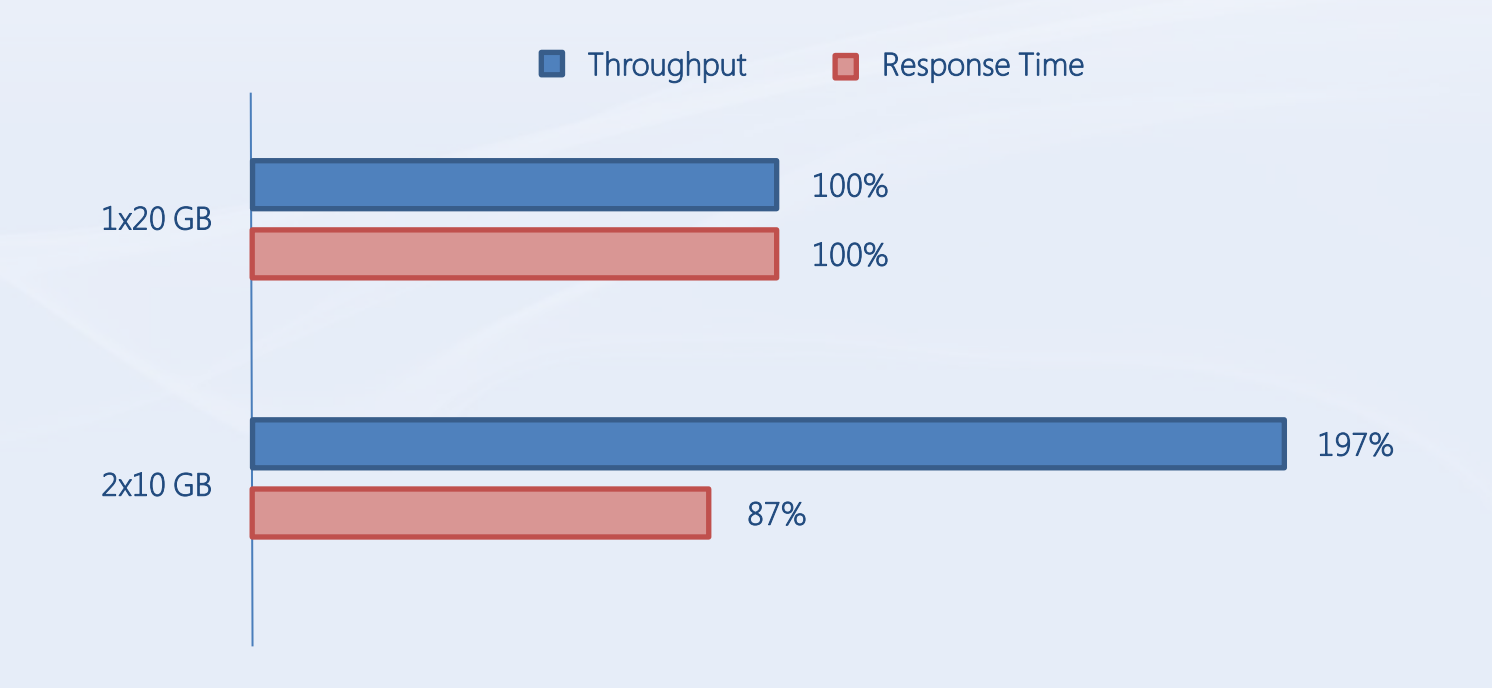

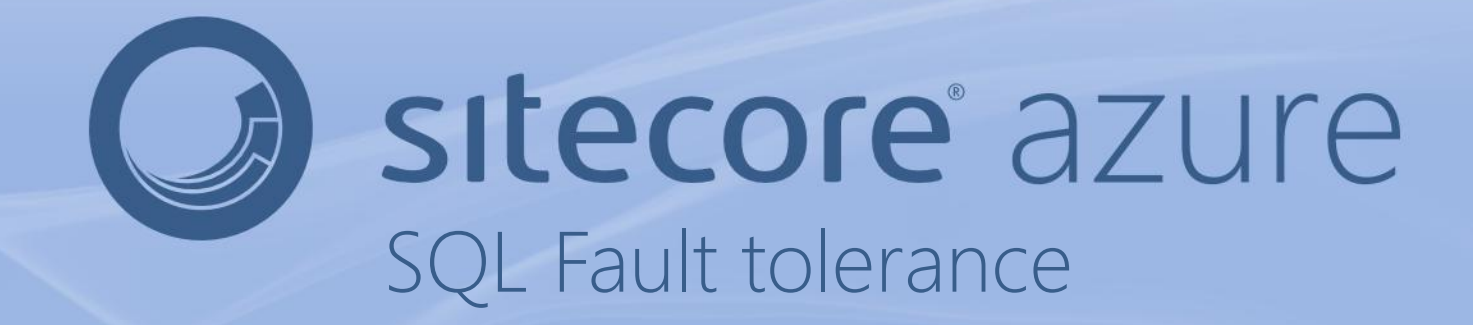

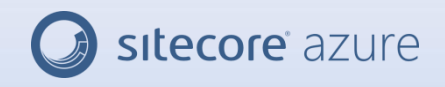

### Fault tolerance

- With software redundancy you can expect the server to close you connection.
- Faults will probably be more frequent when running on WAN then LAN.
- You should add retry capabilities to you application, to remove or reduce this.
- Best Practices for Building Reliable SQL Azure Database Client Applications: [http://sqlcat.com/technicalnotes/archive/2010/06/17/best](http://sqlcat.com/technicalnotes/archive/2010/06/17/best-practices-for-building-reliable-sql-azure-database-client-applications.aspx)[practices-for-building-reliable-sql-azure-database-client](http://sqlcat.com/technicalnotes/archive/2010/06/17/best-practices-for-building-reliable-sql-azure-database-client-applications.aspx)[applications.aspx](http://sqlcat.com/technicalnotes/archive/2010/06/17/best-practices-for-building-reliable-sql-azure-database-client-applications.aspx)

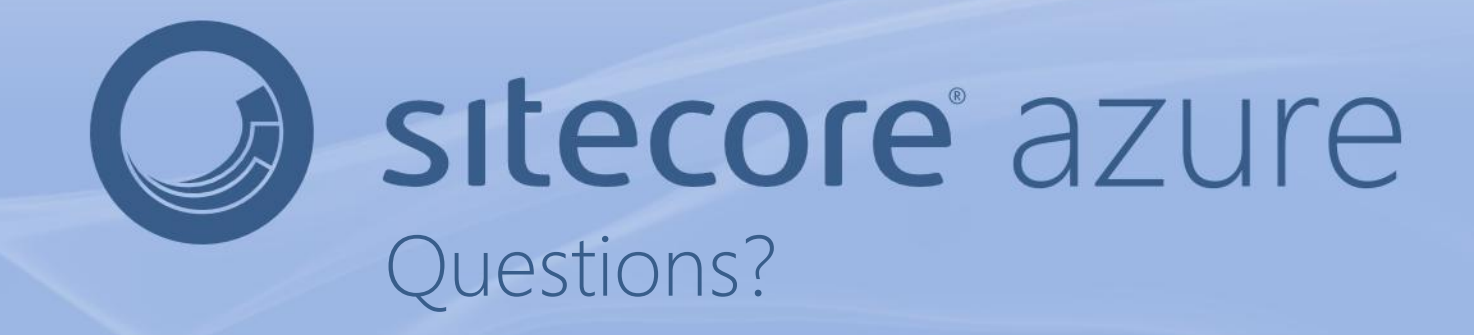

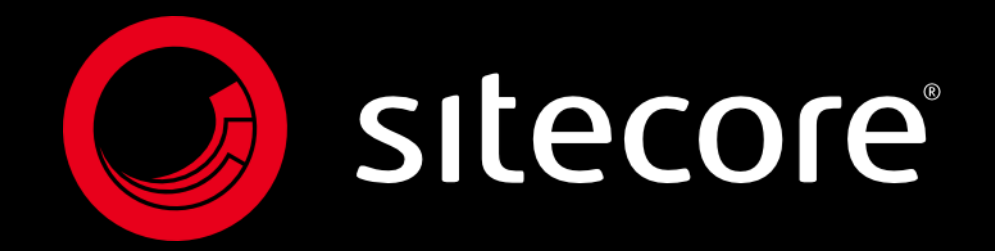